# **How to apply for an Overseas Networks & Expertise Pass and related Dependant's Pass or Long-Term Visit Pass**

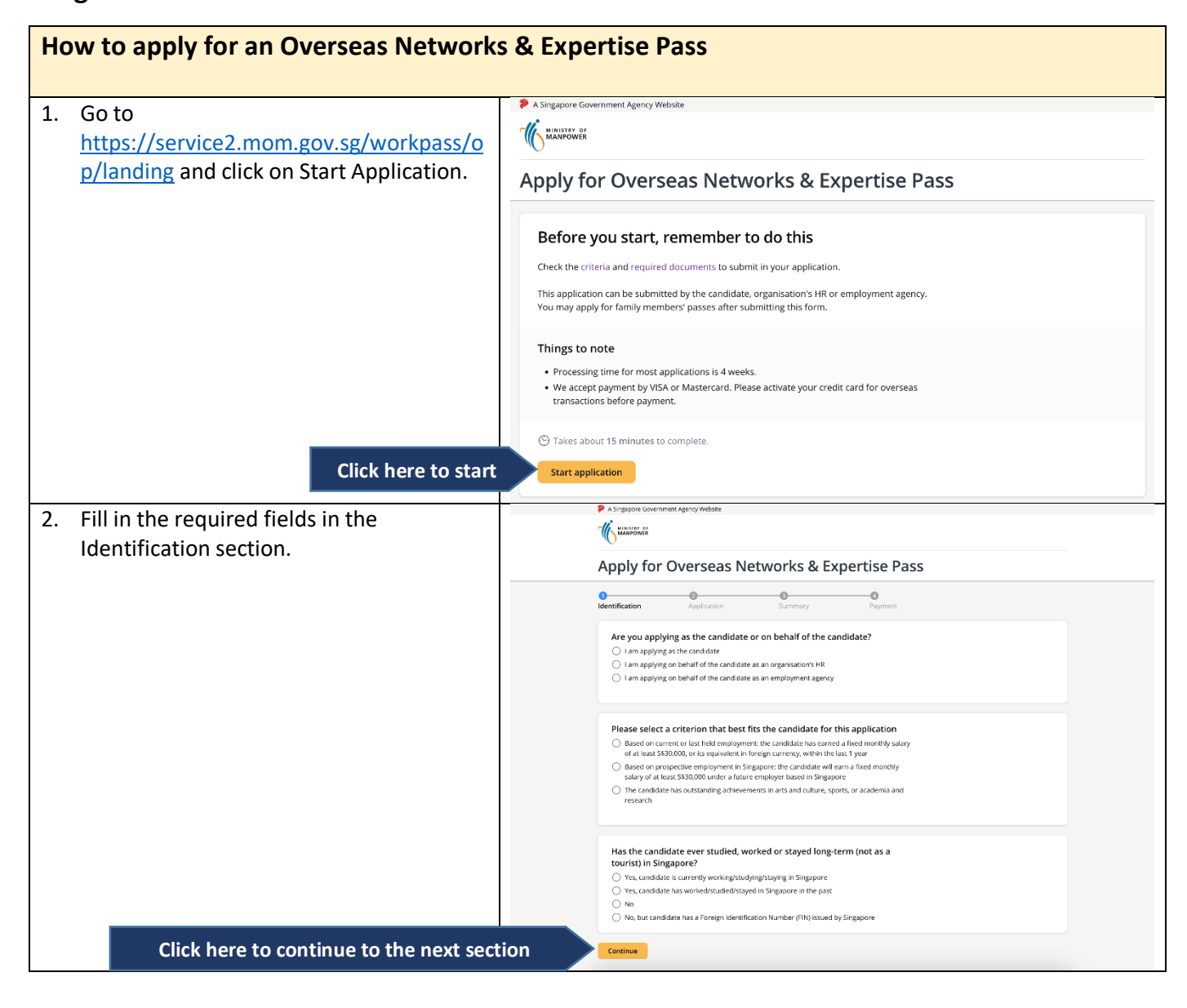

#### *Updated on 1 January 2023*

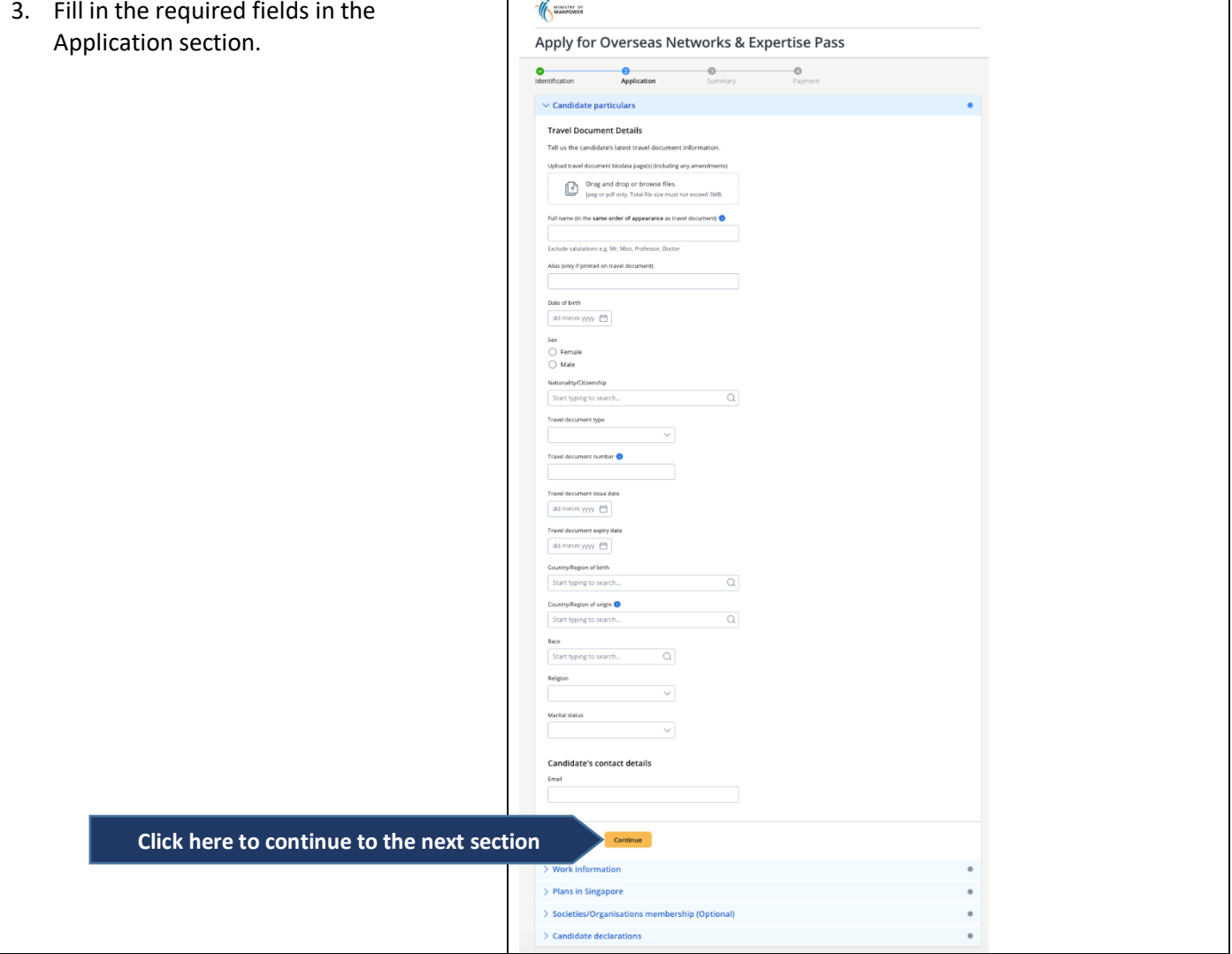

### *Updated on 1 January 2023*

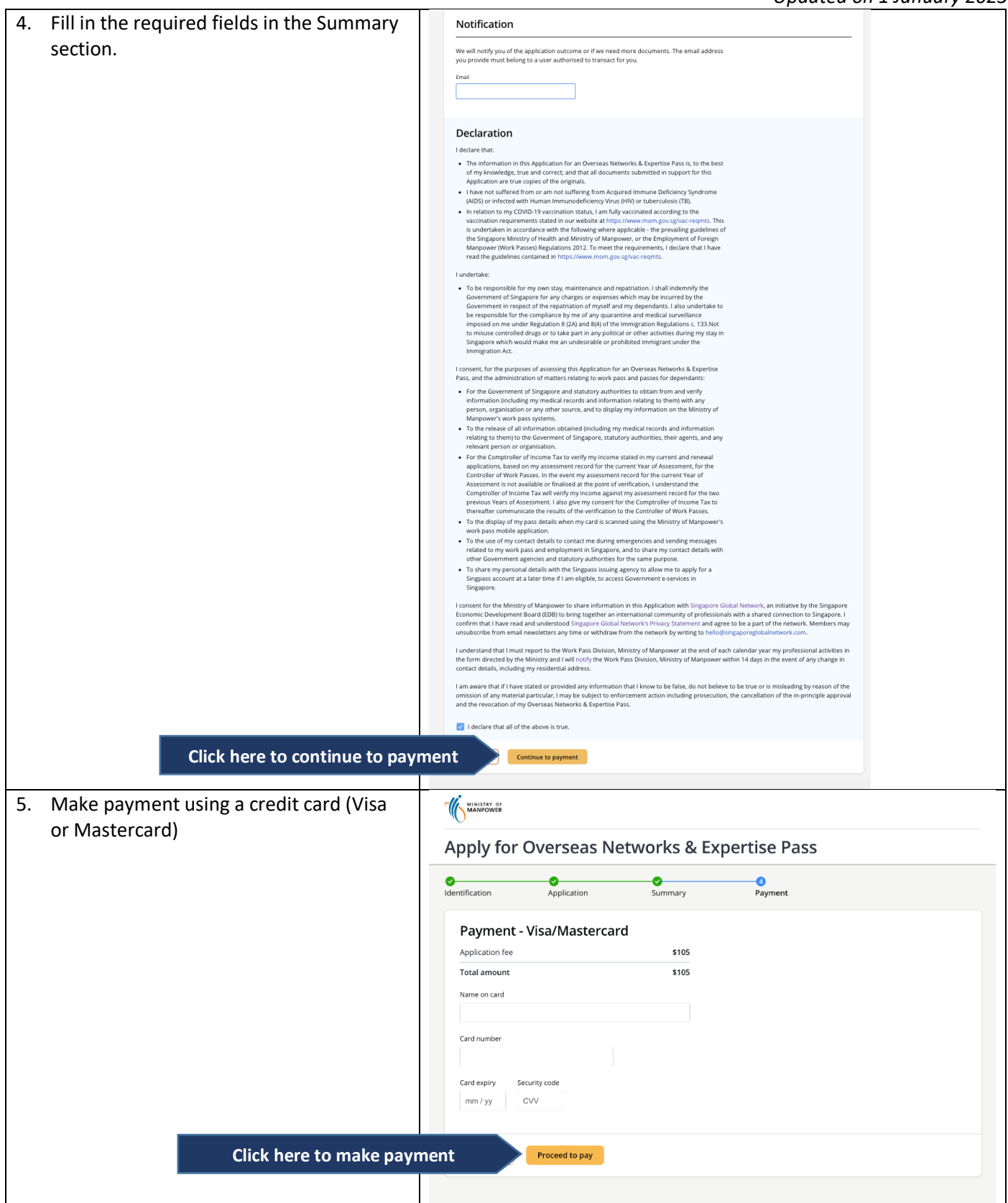

### *Updated on 1 January 2023* ( MANPOWER 6. You will receive an email from MOM to acknowledge successful submission of Apply for Overseas Networks & Expertise Pass your application. A PDF copy of the application summary will be attached in Application submitted successfully Candidate's full name ONBOARDING GUIDE Candidate's FIN/Work Permit<br>
number<br>
Pass type<br>
Reference number<br>
Diverseas Networks & Expertise Pass<br>
Reference number<br>
Date and time submitted<br>
Total fees paid<br>
Payment reference number<br>
Payment reference number<br>
Payment Candidate's FIN/Work Permit Payment reference number You will receive an email acknowledgement with a summary of application request. Processing time usually takes about 4 weeks, but may be longer during peak periods or if we<br>need to verify the application request details.

You will be notified when there is an outcome or if we need more documents.<br>To check on the status of your application, please visit the application status page here.

What do you want to do next?

Apply for Dependant's Pass or Long-Term Visit Pass<br>• For more information, please visit MOM website

this email.

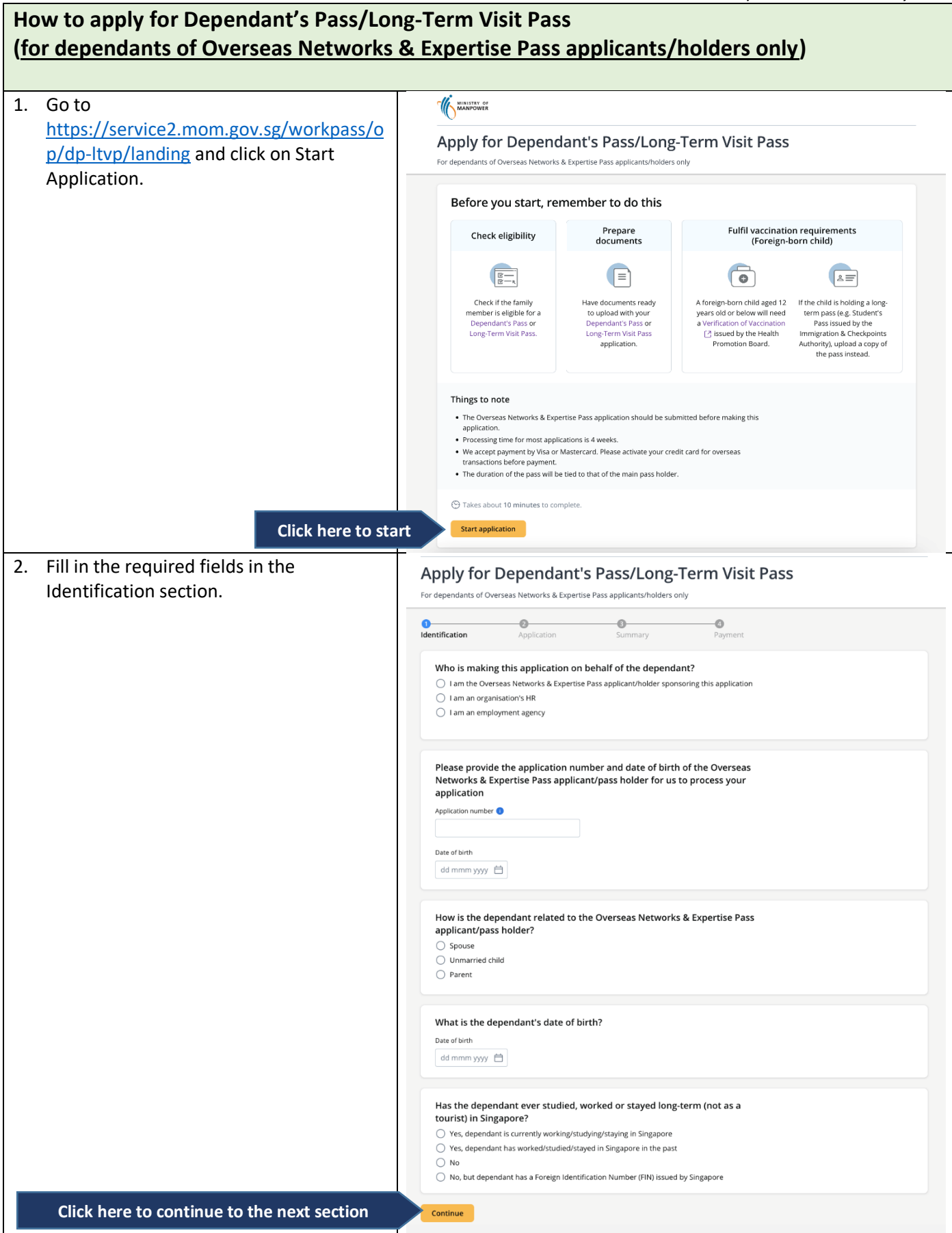

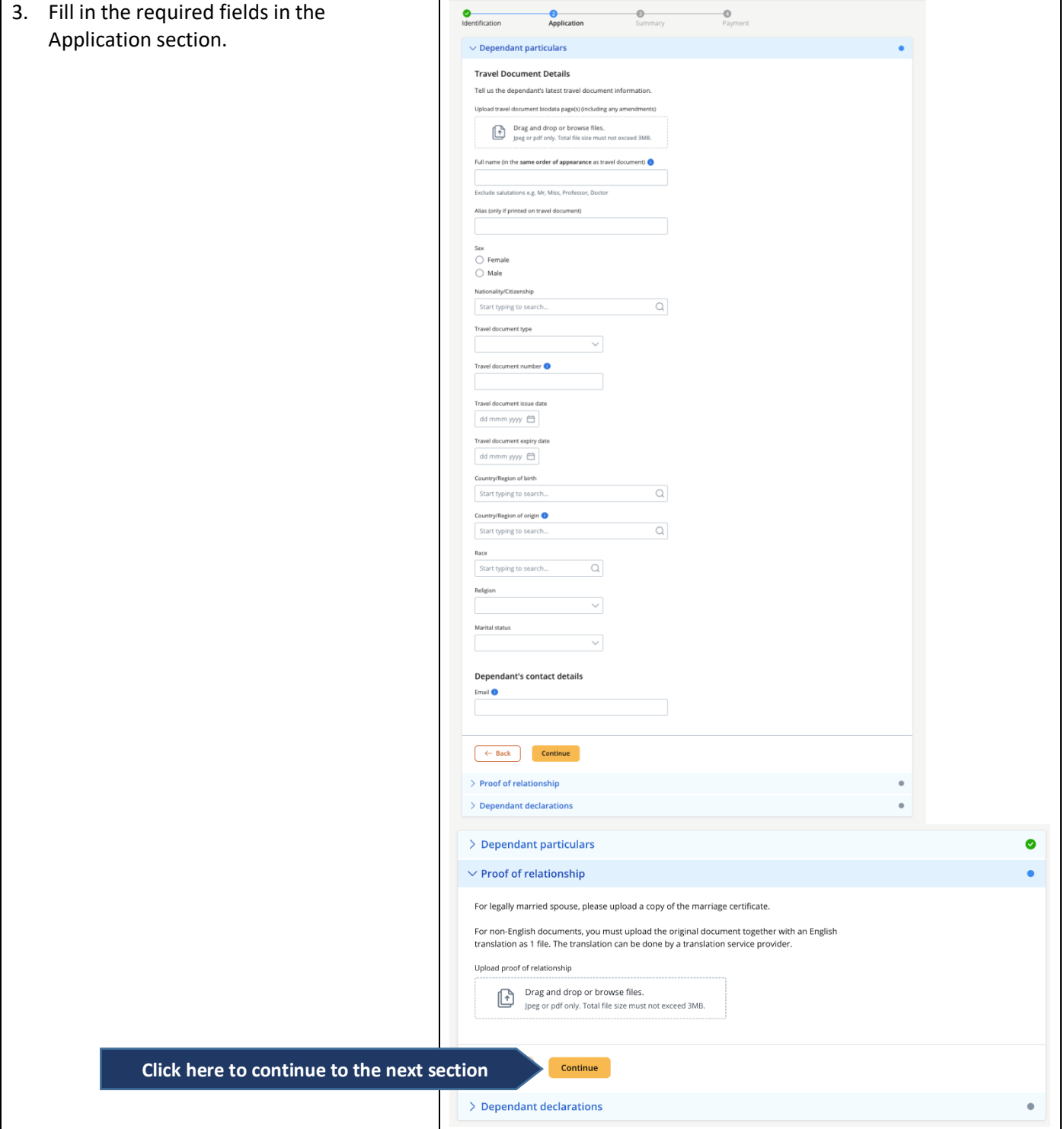

## *Updated on 1 January 2023*

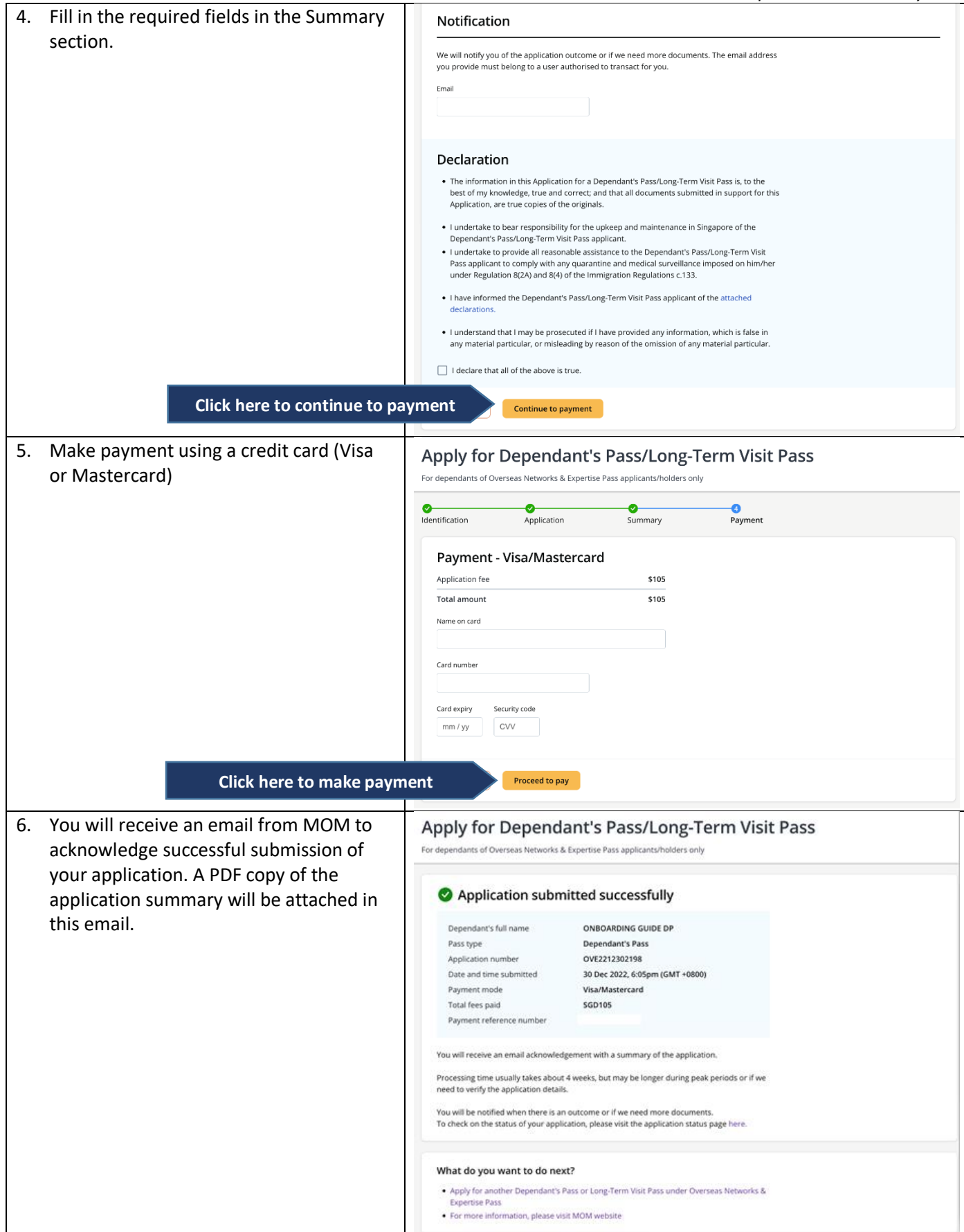